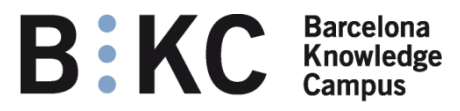

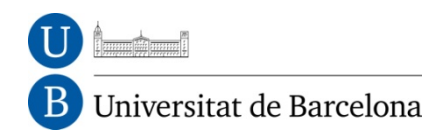

# **AULES VIRTUALS**

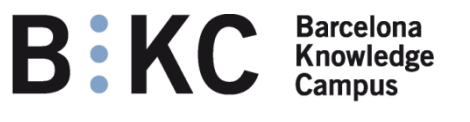

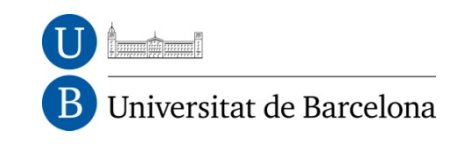

# **OBJECTIUS**

Facilitar als alumnes l'accés al programari i dades de pràctiques que ara només tenen accessible a les aules d'informàtica.

Per "facilitar" l'accés entenem:

- Que puguin accedir al programari des de qualsevol ordinador que tingui accés a Internet, sigui a la pròpia UB (sales d'estudiants, biblioteques i qualsevol lloc amb accés Wifi UB/Eduroam), des de l'ADSL del seu domicili, biblioteques públiques, cibercafés , etc.
- Que, de la mateixa manera que podran accedir sense haver d'anar a llocs concrets (les aules d'informàtica), podran accedir sense les limitacions de temps que tenen ara en accedir a les aules d'informàtica, degut a la ocupació per classes i altres activitats.
- Que l'experìencia d'ús d'aquest programari sigui el més semblant possible a la que tenen ara en utilitzar els ordinadors de les aules d'informàtica.

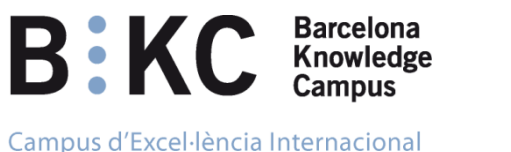

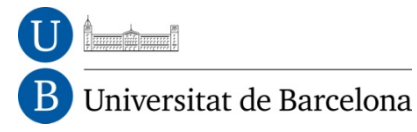

#### **Concretament, què es una aula virtual?**

Tècnicament consisteix en una infraestructura de servidors, localitzada en el Centre de Procés de Dades de la UB, en la qual s'executen ordinadors virtuals Windows i Linux amb la mateixa configuració i contingut que els ordinadors de les aules d'informàtica.

Podriem dir que la Facultat es dota d'una nova aula d'informàtica, *de lliure accés pels seus estudiants*, la qual en comptes d'estar localitzada físicament a la Facultat, està localitzada en Internet

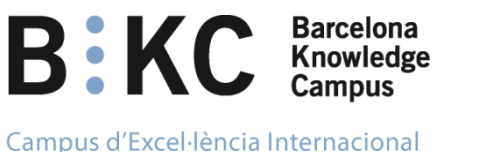

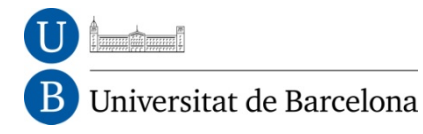

### **Com s'hi accedeix?**

L'aula virtual està "en Internet". Per tant, necessitarem una adreça Web per accedir-hi. Podriem dir que, a partir d'ara, la Facultat disposa d'una nova aula de lliure accés, la qual en comptes d'ocupar un espai físic a la Facultat, només ocupa una adreça Web la qual es pot penjar de la Web de la Facultat, del Campus Virtual, o d'aquell espai Web que la Facultat decideixi.

L'adreça d'accés és https://aules-virtuals.bkc.ub.edu

Els usuaris s'hauran d'identificar de la mateixa manera que per a qualsevol servei d'Intranet UB.

Els estudiants hi haccediran amb les mateixes credencials que utilitzen per a la xarxa inalàmbrica de la UB.

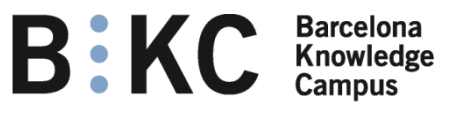

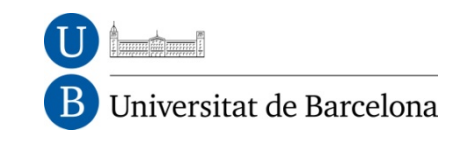

## **Qui pot accedir a l'aula virtual?**

Tot el PDI de la UB: el PDI pot accedir a les aules virtuals de totes les facultats que en disposin.

Els estudiants només poden accedir a les aules virtuals de les Facultats en els ensenyaments de les quals estiguin matriculats.

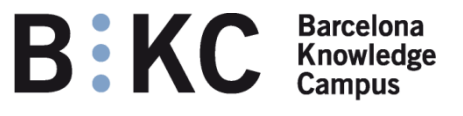

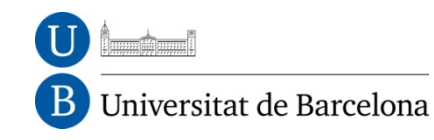

# **Quina capacitat té l'aula virtual?**

20 llocs concurrents per facultat.

Això implica que poden estar treballant simultàniament fins a 20 estudiants dels ensenyaments de la Facultat a l'aula virtual. És una capacitat semblant a la de les aules d'informàtica "físiques".

A fi d'evitar que s'"acaparin" sessions, aquestes tenen un *timeout* de 15 minuts: si un estudiant té oberta una sessió de l'aula virtual, però no hi executa res durant més de 15 minuts, la sessió es tanca i es reinicia tot el seu contingut, *de la mateixa manera que als ordinadors de les aules d'informàtica.* 

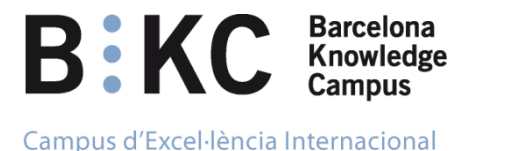

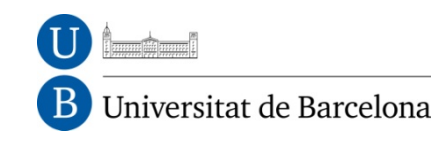

## **Què necessita un estudiant per accedir a l'aula virtual?**

Un ordinador amb accés a Internet

Un navegador que suporti Java, com per exemple MS Internet Explorer, Mozilla Firefox, Google Chrome, etc.

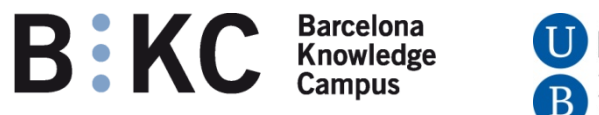

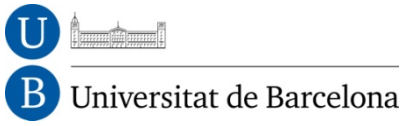

#### **Com s'hi accedeix? – continuació**

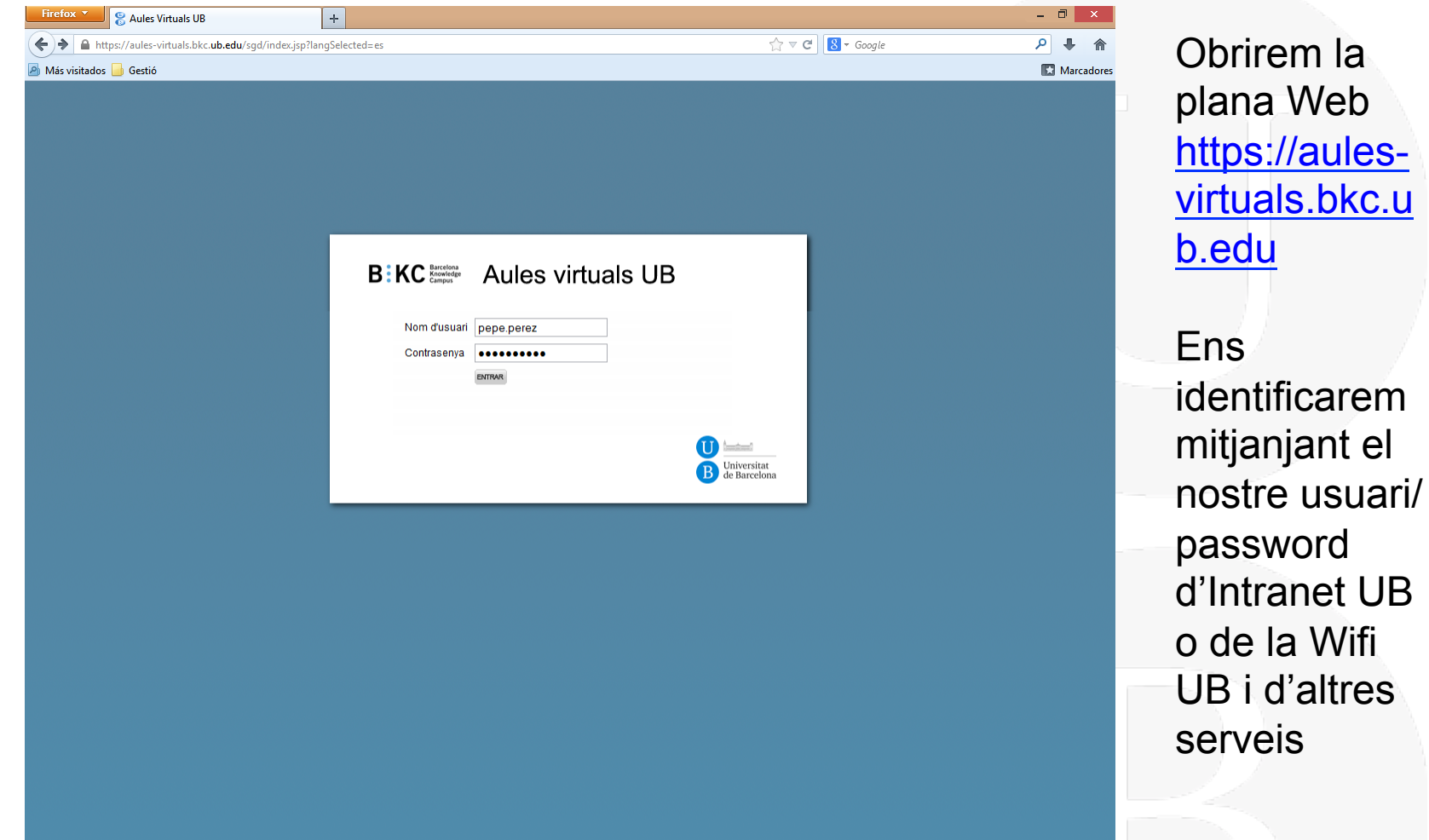

8

**B**: KC **Expressiona**<br>C **KC** *Campus* 

Universitat de Barcelona

Campus d'Excel·lència Internacional

#### **Com s'hi accedeix? – continuació**

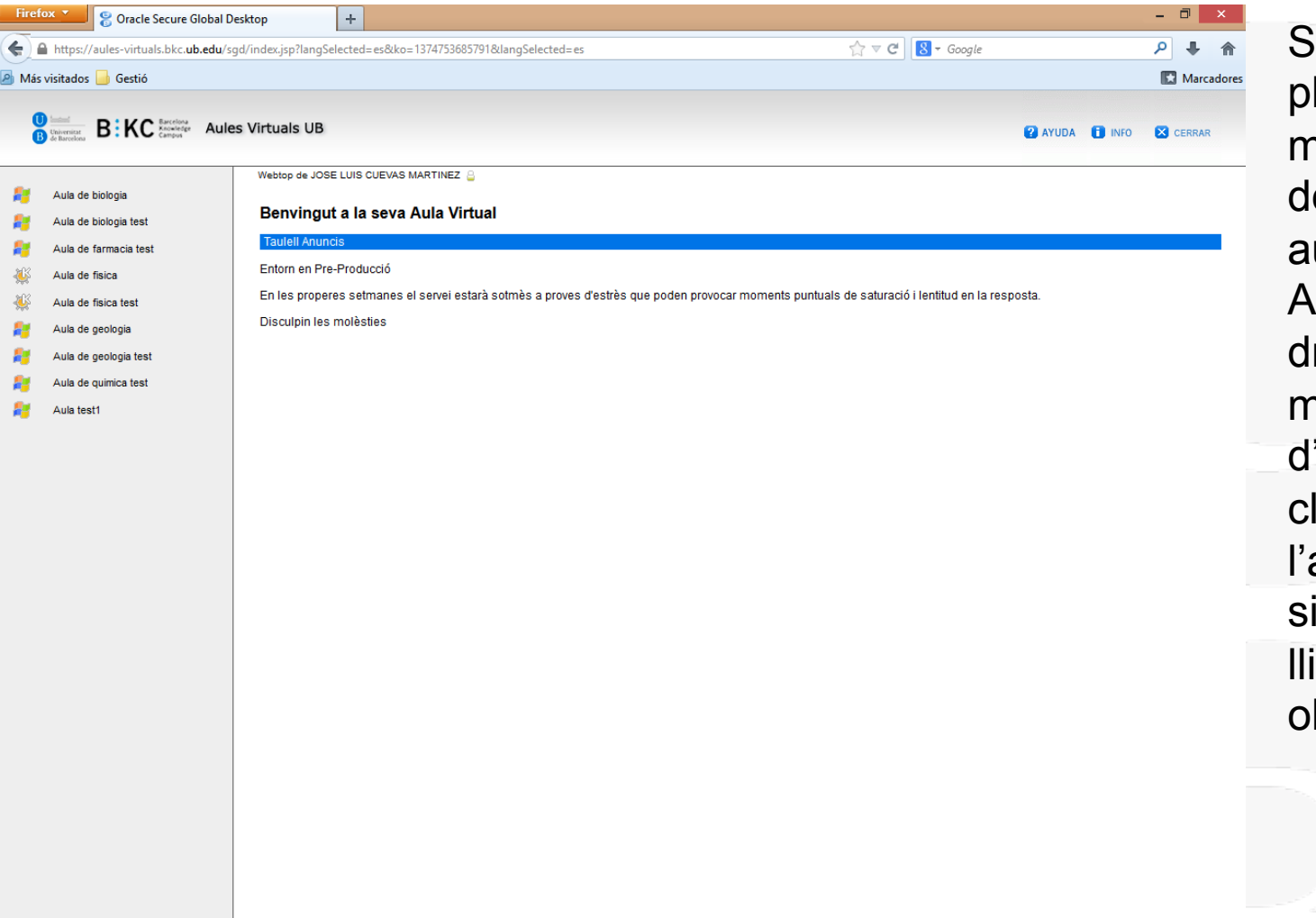

Se'ns obrirà una plana on se'n mostrarà al panell e l'esquerra les ules disponibles. Al panell de la reta se'ns mostra un taulell 'anuncis. Farem lic a sobre de aula que triem i n'hi ha llocs iures, se'ns brirà una sessió.

**B**: KC Knowledge

Universitat de Barcelona

Campus d'Excel·lència Internacional

# **Com s'hi accedeix? – continuació**

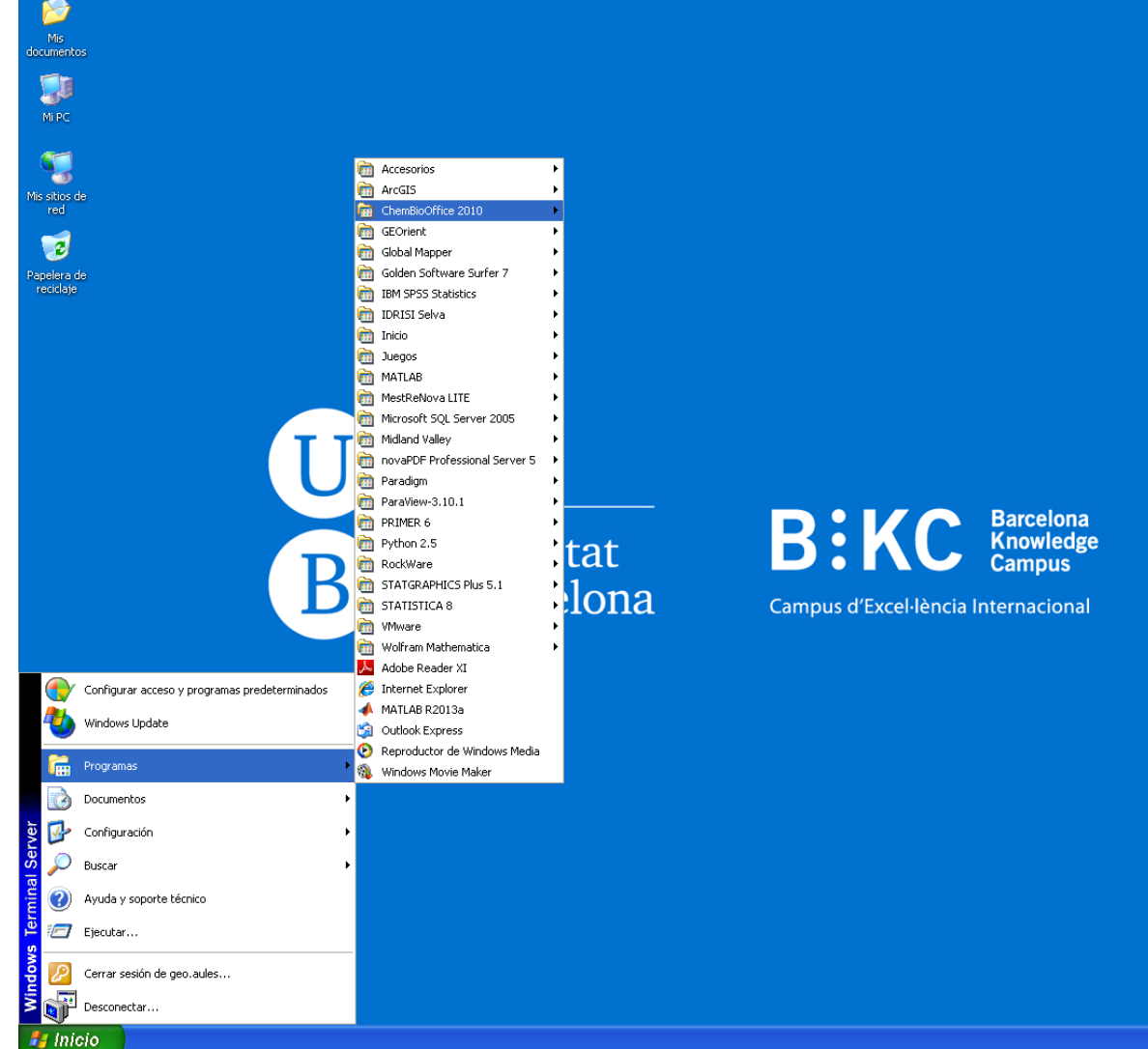

Al nostre ordinador se'ns obrirà l'escriptori d'un dels ordinadors de l'aula virtual. Podrem treballar amb les aplicacions que té instal·lades, com si estiguéssim a una de les aules d'informàtica de la facultat

 $\Lambda$ MATLAB<br>R2013a

 $4$ 

LogPlot<sub>7</sub>

角

Global Mapper

罪

**IDRISI Selva** 

 $\overline{\mathbf{a}}$ 

Move 2009.2

 $(32 \text{ bits})$ 

 $\bigodot$ 

Paradigm<br>GOCA...

 $P_6$ 

PRIMER 6

R

ArcMap 10

 $2^a$ 

**IBM SPSS** Statistics 20

 $\sqrt{2}$ 

ParaView

 $\frac{1}{2}$ 

Phreego

 $\mathbf{B}$ : KC  $_{\text{Campus}}^{\text{Barcelona}}$ 

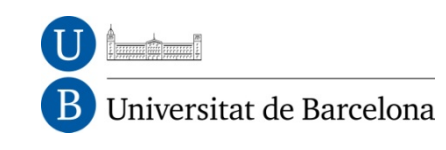

Campus d'Excel·lència Internacional

#### **Es poden carregar fitxers als ordinadors virtuals?**

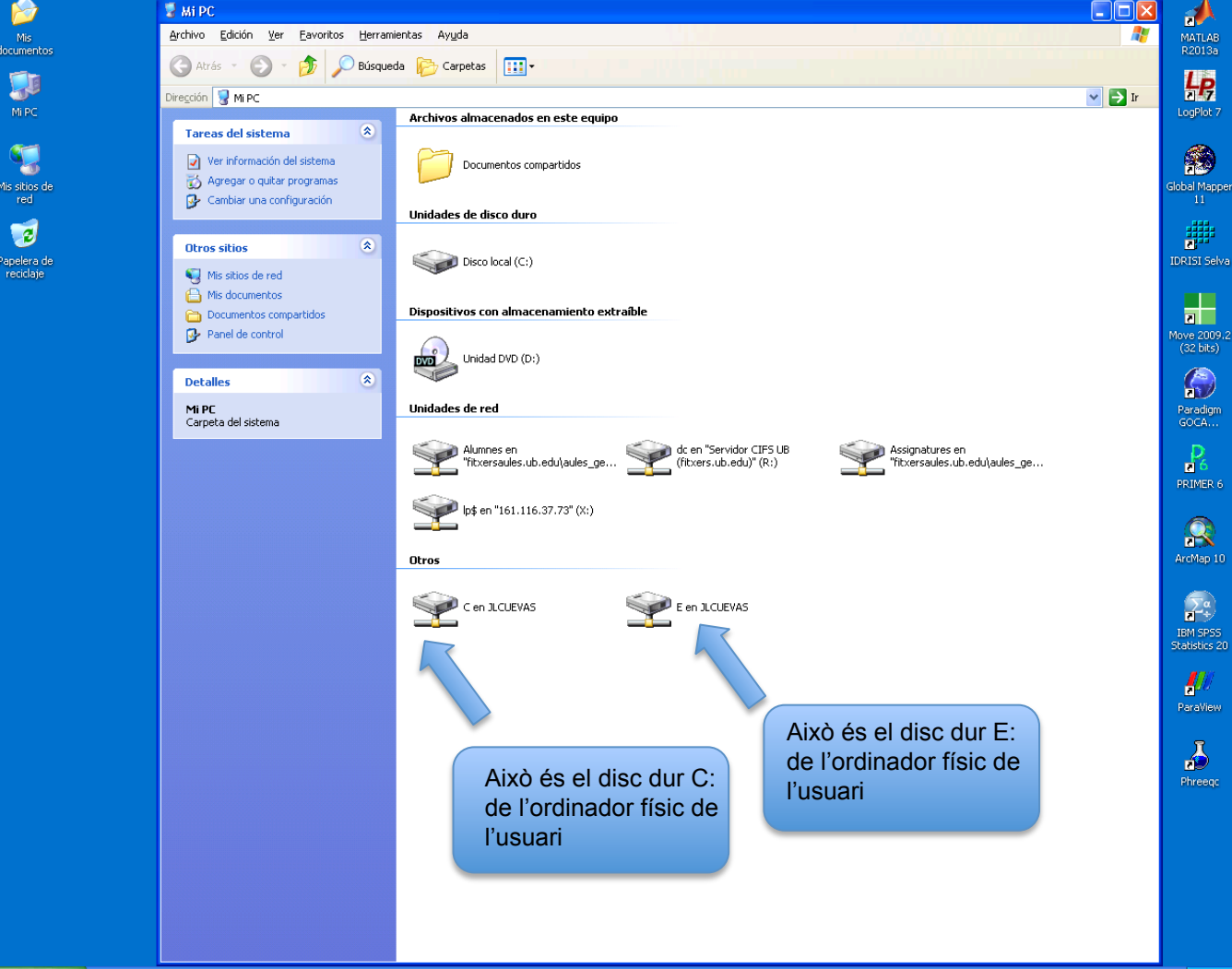

Els ordinadors virtuals poden "veure" els discs durs, incloent-hi pen-drives USB, de l'ordinador des d'on estiguem treballant. Aquests discs durs locals es veuen com a discs de xarxa. Qualsevol fitxer desat fora dels discs durs locals es perdrà en tancar sessió (tal com a les aules físiques).

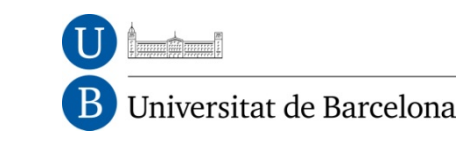

Barcelona<br>Knowledge

**B:KC** 

Campus d'Excel·lència Internacional

**El programari de les aules virtuals necesita llicències?**

Sí; exactament igual que els ordinadors físics, i s'hi apliquen les mateixes condicions legals.

Ara bé, encara que un estudiant accedeixi des de casa seva, el programari s'està executant en un servidor situat a dins del campus UB i, per tant, té la mateixa consideració a efectes de llicència que el programari instal·lat a les aules d'informàtica físiques.

Aquesta és una de les avantatges de les aules virtuals: els estudiants poden utilitzar legalment software llicenciat, però des d'allà on disposin d'accés a Internet, sense necessitat d'anar a la Facultat.

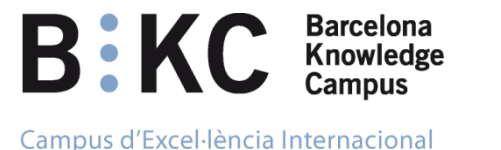

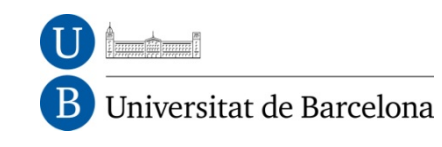

#### **Es pot utilitzar el mateix programari a les aules virtuals que a les aules "físiques"?**

Podriem dir que en la seva major part sí, a excepció de:

- Aplicacions de 64 bits. Ara per ara, tot el programari que s'executa a les aules d'informàtica és de 32 bits.
- Vídeo: no es que no es puguin executar, però el rendiment és pobre.